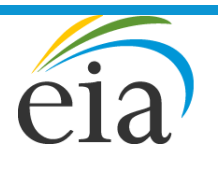

Independent Statistics & Analysis U.S. Energy Information<br>Administration

# World Energy Projection System Plus: Residential Module

October 2016

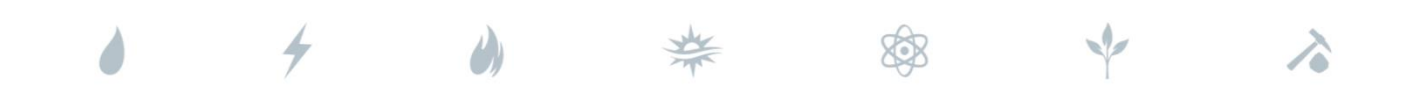

*Independent Statistics & Analysis* www.eia.gov

U.S. Department of Energy Washington, DC 20585

This report was prepared by the U.S. Energy Information Administration (EIA), the statistical and analytical agency within the U.S. Department of Energy. By law, EIA's data, analyses, and forecasts are independent of approval by any other officer or employee of the United States Government. The views in this report therefore should not be construed as representing those of the U.S. Department of Energy or other federal agencies.

# **Contents**

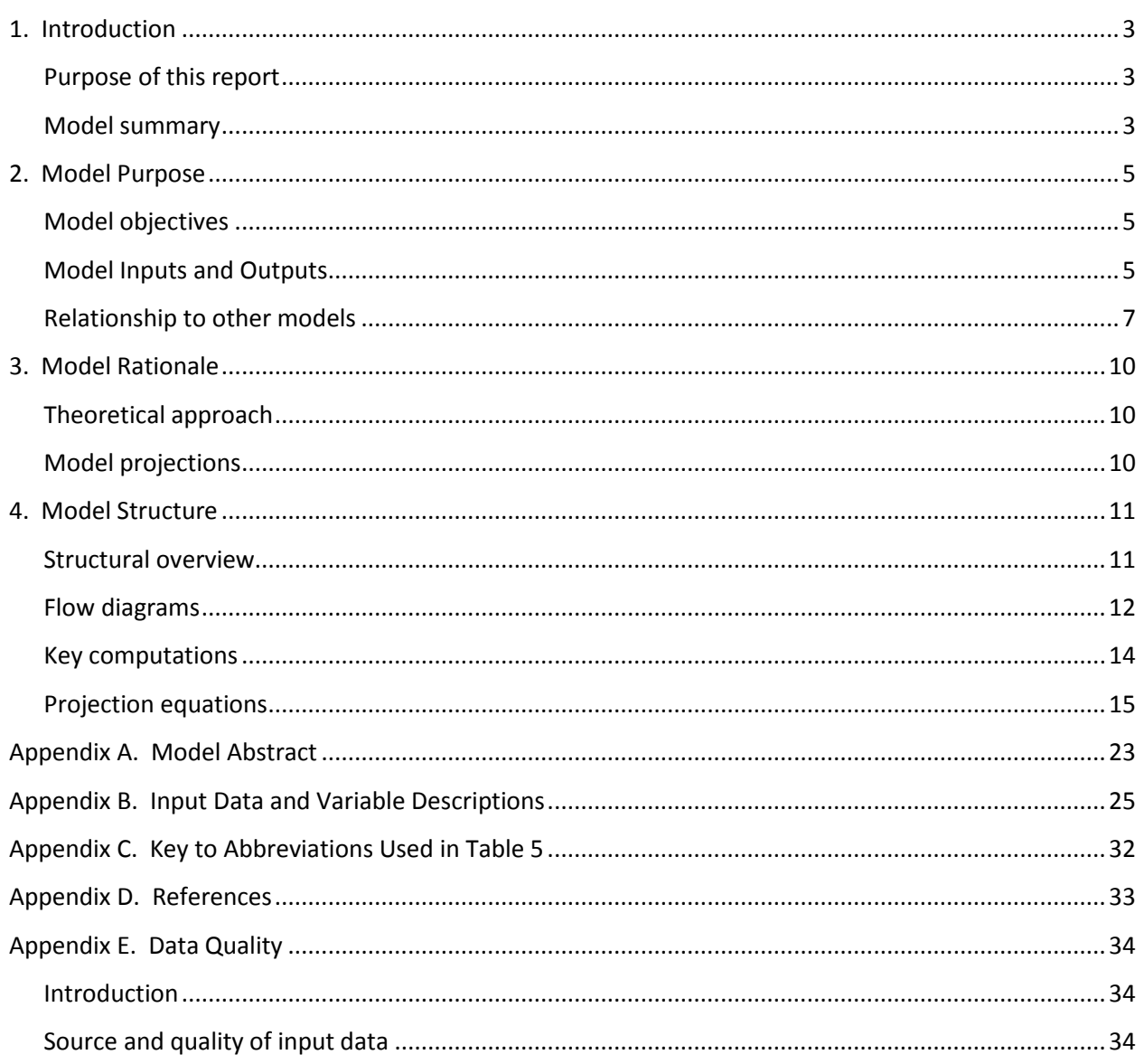

# **Tables**

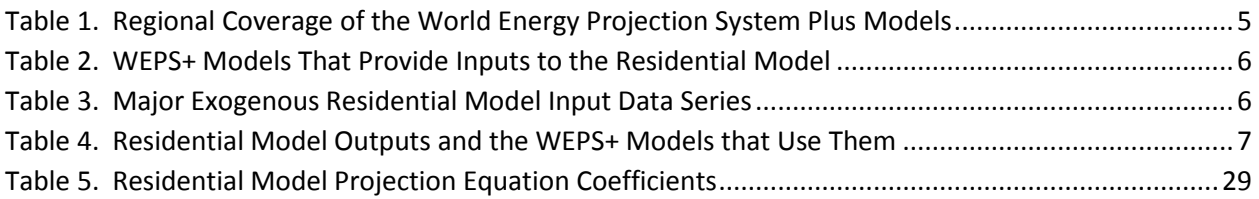

# **Figures**

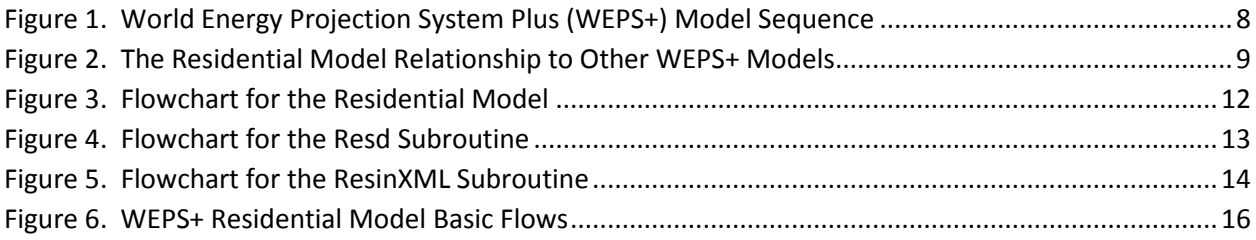

### <span id="page-4-0"></span>**1. Introduction**

#### <span id="page-4-1"></span>**Purpose of this report**

The Residential Model of the World Energy Projection System Plus (WEPS+) is an energy demand modeling system of the world residential end-use sector at a regional level. This report describes the version of the Residential Model that was used to produce the residential sector projections published in the *International Energy Outlook 2016* (*IEO2016*). The Residential Model is one of 13 components of the WEPS+ system and can also be run as a separate, individual model. The WEPS+ is a modular system, consisting of a number of separate energy models that communicate and work with each other through an integrated system model. The model components are each developed independently, but are designed with well-defined protocols for system communication and interactivity. The WEPS+ modeling system uses a shared database (the "restart" file) that allows all the models to communicate with each other when they are run in sequence over a number of iterations. The overall WEPS+ system uses an iterative solution technique that forces convergence of consumption and supply pressures to solve for an equilibrium price.

This report documents the objectives, analytical approach, and development of the WEPS+ Residential Model. It also catalogues and describes critical assumptions, computational methodology, parameter estimation techniques, and model source code. This document serves three purposes. First, it is a reference document providing a detailed description for model analysts, users, and the public. Second, it meets the legal requirement of the U.S. Energy Information Administration (EIA) to provide adequate documentation in support of its models (*Public Law 93-275, section 57.b.1*). Third, it facilitates continuity in model development by providing documentation from which energy analysts can undertake and analyze their own model enhancements, data updates, and parameter refinements for future projects.

#### <span id="page-4-2"></span>**Model summary**

The WEPS+ Residential Model for the *IEO2016* projects the amount of energy that is consumed by households. It does not include the energy consumed in household on-road transportation, which is covered by the WEPS+ Transportation Model. The Residential Model projects annual residential consumption for nine energy sources in each of the 16 WEPS+ regions. The model primarily uses a dynamic econometric equation for the key energy sources, basing the projection on assumptions about future growth in gross domestic product (GDP), residential retail energy prices for seven fuels (although the model includes nine energy sources, the renewable energy sources—solar and biomass—do not have associated price paths), and a trend factor. The dynamic equation uses a lagged dependent variable to imperfectly represent stock accumulation. The GDP and price projections are available to the Residential Model from the WEPS+ Macroeconomic Model and the supply models through the restart file, which is shared by all WEPS+ models. The trend factor is meant to represent continuing impacts on energy use not directly represented in GDP and price. These impacts may include a variety of behavioral, structural, and policy-induced activities. The consumption projections generated by the Residential Model are in turn put into the restart file for use by other models.

#### **Model archival citation**

This documentation refers to the WEPS+ Residential Model, as archived for the *International Energy Outlook 2016* (*IEO2016*).

#### **Model contact**

Behjat Hojjati U.S. Energy Information Administration U.S. Department of Energy 1000 Independence Avenue, SW Washington, D.C. 20585 Telephone: (202) 586-1068 E-mail: [Behjat.Hojjati@eia.gov](mailto:Behjat.Hojjati@eia.gov)

#### **Organization of this report**

Chapter 2 of this report discusses the purpose of the Residential Model, the objectives and the analytical issues it addresses, the general types of activities and relationships it embodies, the primary input and output variables, and the relationship of the model to the other models in the WEPS+ system. Chapter 3 of the report describes the rationale behind the Residential Model design, providing insights into further assumptions utilized in the model. Chapter 4 describes the model structure in more detail, including flowcharts, variables, and equations.

### <span id="page-6-0"></span>**2. Model Purpose**

#### <span id="page-6-1"></span>**Model objectives**

<span id="page-6-3"></span>The primary objective of the WEPS+ Residential Model is to generate regional annual projections of household energy use. As an integral component of the WEPS+ system, the Residential Model provides consumption inputs to the various transformation and supply models of WEPS+ and contributes to the calculation of the overall energy supply and demand balance. The consumption inputs are also used by the Greenhouse Gases Model to calculate energy-related carbon dioxide emissions.

As part of the WEPS+ system, the Residential Model provides projections for the 16 WEPS+ world regions (Table 1). These regions consist of countries and country groupings within the broad divide of the Organization of Economic Cooperation and Development (OECD) membership.

#### **Table 1. Regional Coverage of the World Energy Projection System Plus Model**

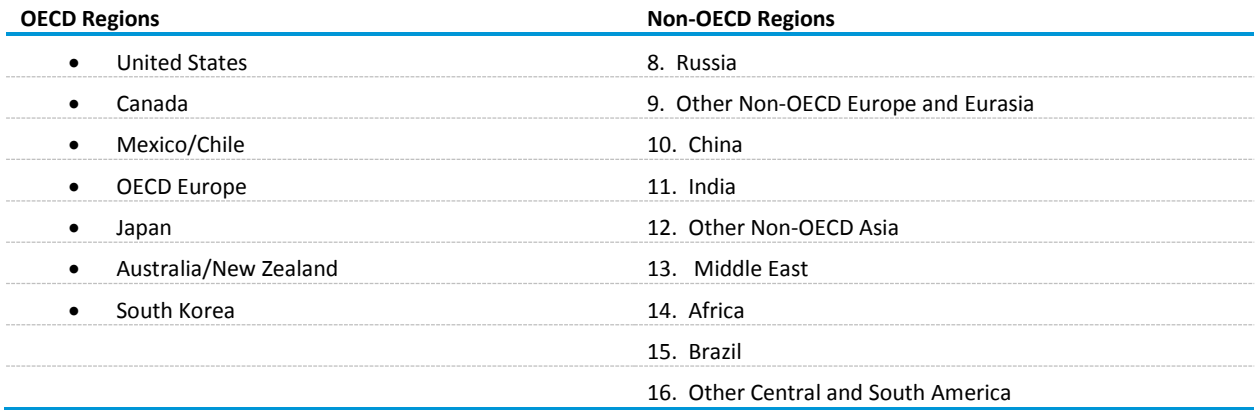

#### <span id="page-6-2"></span>**Model Inputs and Outputs**

#### *Inputs*

The Residential Model uses macroeconomic and residential price projections that are imported from the WEPS+ restart file. These inputs have been previously projected by the Macroeconomic Model and by various transformation and supply models (Table 2).

#### <span id="page-7-0"></span>**Table 2. WEPS+ Models That Provide Inputs to the Residential Model**

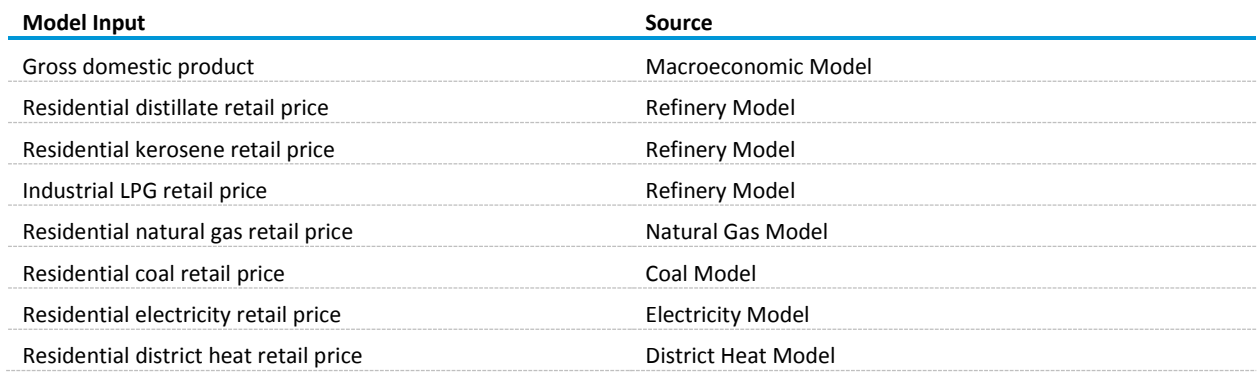

<span id="page-7-1"></span>A number of exogenous data series are also imported into the Residential Model from the ResInput.xml file (Table 3).

#### **Table 3. Major Exogenous Residential Model Input Data Series**

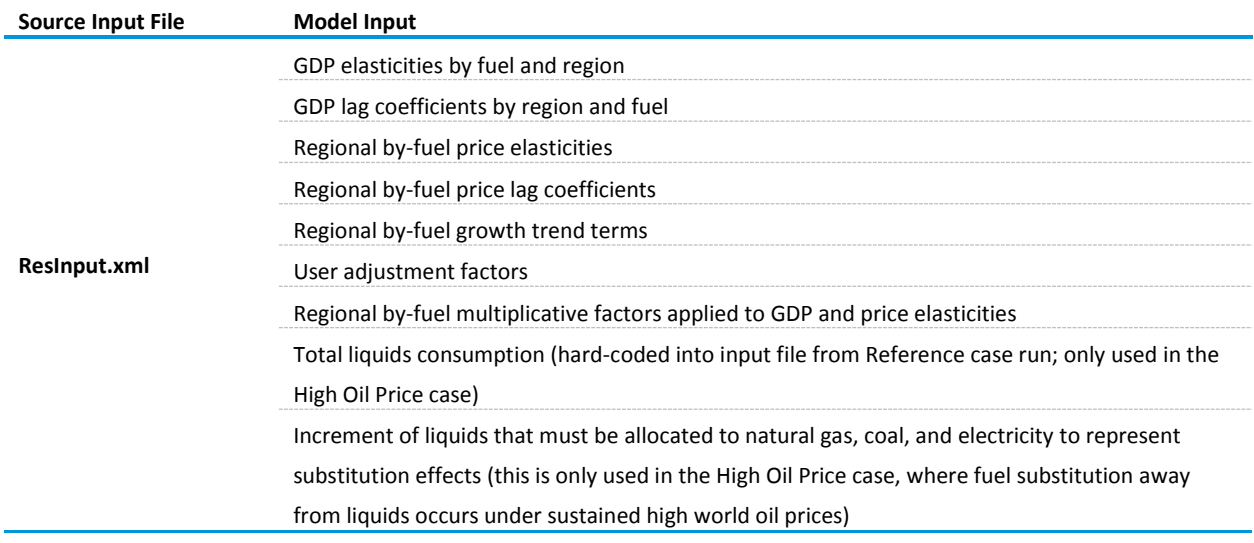

#### *Outputs*

The Residential Model projects household energy consumption by fuel and region, excluding transportation energy use. Upon completion of a model run, these values are exported to the WEPS+ restart file for use by other models (Table 4).

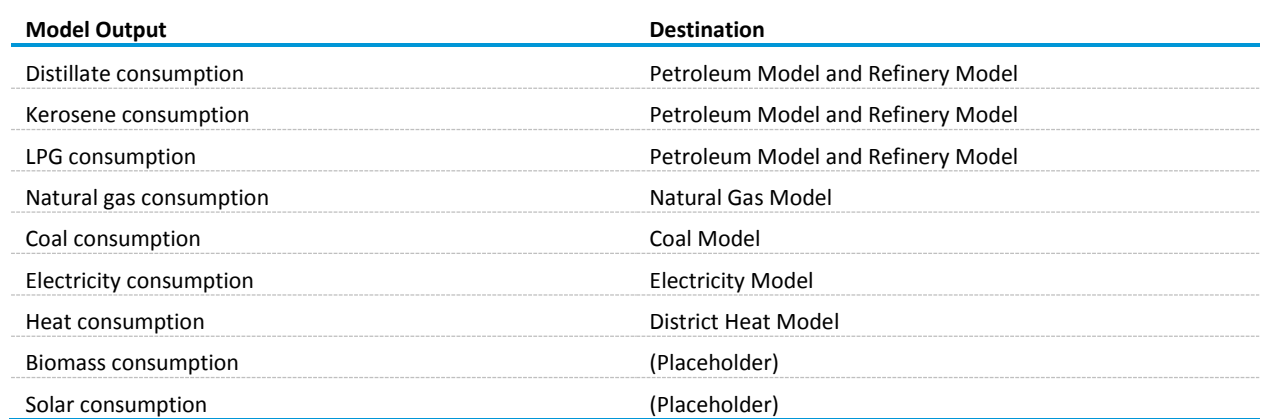

#### <span id="page-8-1"></span>**Table 4. Residential Model Outputs and the WEPS+ Models that Use Them**

#### <span id="page-8-0"></span>**Relationship to other models**

The Residential Model is an integral component of the WEPS+ system, and it depends upon other models in the system for some of its key inputs. In turn, the Residential Model provides projections of energy consumption that other models in the system depend upon for their key inputs (Figure 1). A summary description of the models, flows, and mechanics of the WEPS+ system used for the *IEO2016* report is available in a separate *Overview* documentation.

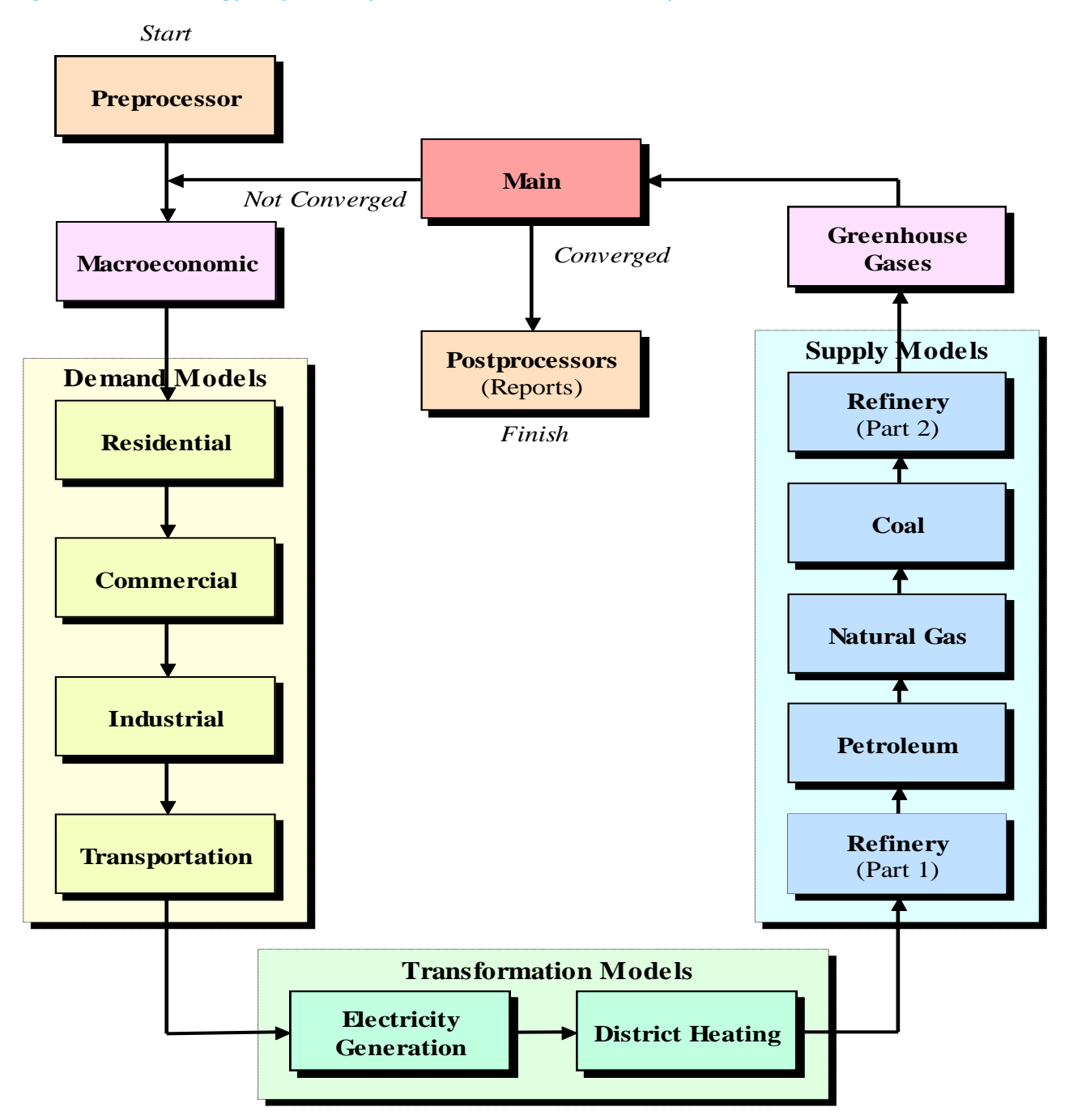

#### <span id="page-9-0"></span>**Figure 1. World Energy Projection System Plus (WEPS+) Model Sequence**

Through the system, the Residential Model receives GDP projections from the Macroeconomic Model and a variety of residential retail price projections from various supply and transformation models (Figure 2). In turn, the Residential Model provides consumption projections, through the system, back to the various supply models.

Although the Residential Model is an integral part of the WEPS+ system, it can also be easily run as a standalone, outside of the system. In standalone mode, the Residential Model inputs macroeconomic and price projections from the WEPS+ system "restart" file created in a previous full- system run.

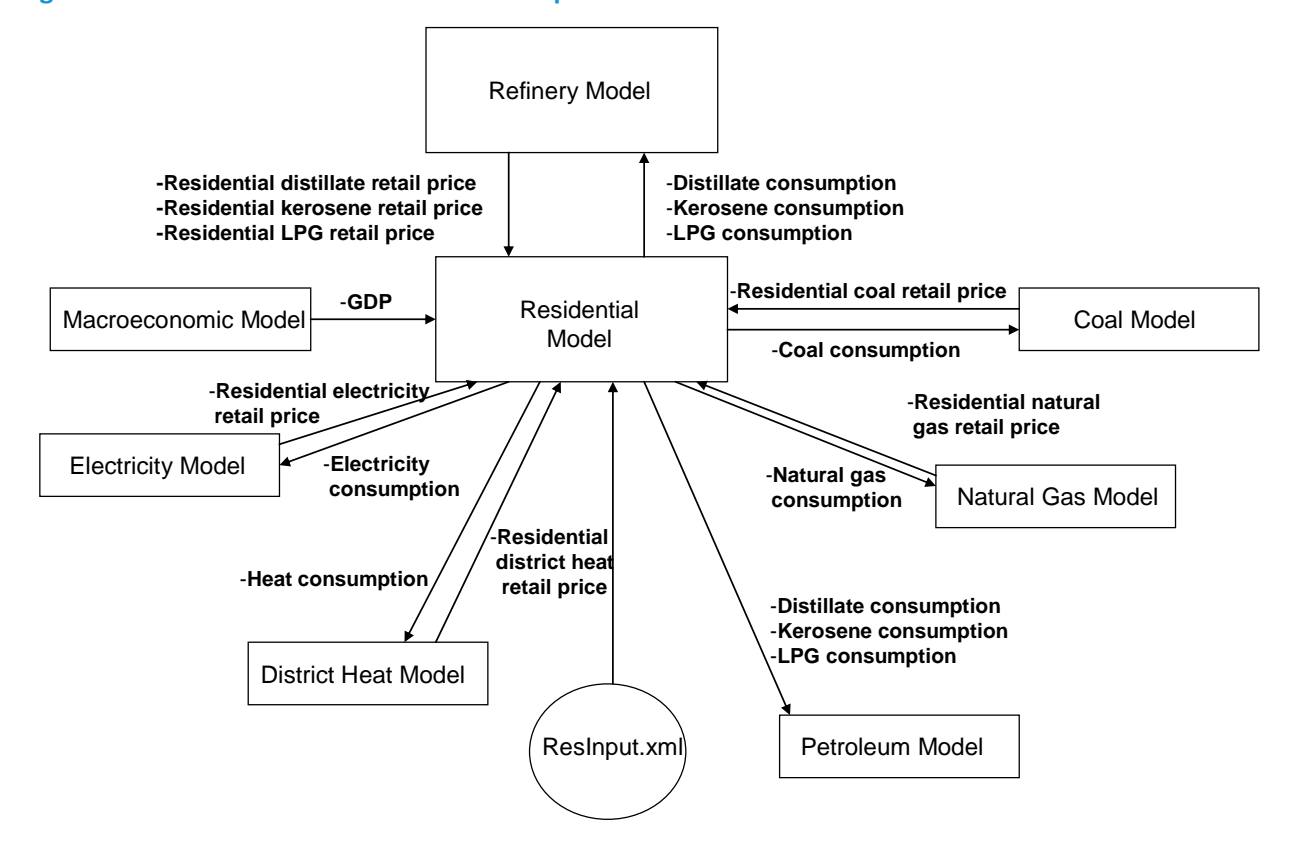

<span id="page-10-0"></span>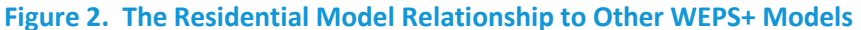

### <span id="page-11-0"></span>**3. Model Rationale**

#### <span id="page-11-1"></span>**Theoretical approach**

The Residential Model makes projections of residential energy consumption based on projected changes in GDP, changes in energy prices, and an assumed trend. The model uses a set of coefficients computed using a dynamic simulation approach described in Appendix B. The estimation method assumes that residential energy consumption follows an overall trend while increasing with GDP and responding inversely to price changes. The overall trend represents behavioral, structural and/or policy-induced activities and is estimated exogenously from historical data.

#### <span id="page-11-2"></span>**Model projections**

The Residential Model makes projections of the following:

- Residential consumption, based on the assumption that changes in consumption are related to changes in GDP
- Residential sector energy prices, based on price elasticity measures that account for residential sector stock adjustments over time

### **4. Model Structure**

#### **Structural overview**

The main purpose of the Residential Model is to estimate annual residential sector energy consumption by region and fuel type. The residential energy consumption calculations are based on regional estimates of GDP, residential fuel prices by fuel type, and adjustment trend factors. Consumption is estimated for each of the 16 WEPS+ regions for nine energy sources (distillate fuel, kerosene, liquefied petroleum gas, natural gas, coal, electricity, heat, biomass, and solar energy).

The basic structure of the Residential Model is illustrated in Figure 3. A call from the WEPS+ interface to the Residential Model initiates importation from the restart file of the supporting information needed to complete the projection calculations. The Residential Model then executes the Resd subroutine, which is the major component of the model and the location in which all model computations are made. Finally, the model executes the subroutine to export all projections to the restart file for use by other WEPS+ models.

The Resd subroutine (Figure 4) is initiated by a call from the main Residential Model. The model requires several *exogenous* data series. The Resd subroutine begins by initiating a call of the RInXML subroutine (Figure 5) to import data from the ResInput.xml data file. The ResInput.xml data file provides the following:

- The economic (GDP) and price elasticities and lag coefficients associated with regions, fuels, and years
- Multiplicative and shape-and-elasticity adjustment factors that are associated with each region and projection year and used if a user‐specified adjustment based upon expert judgment is to be incorporated into the projection

Once all these data series are imported, the routine recalculates the GDP and price elasticity factors by incorporating any shape‐and‐elasticity adjustment factors. The adjustment factors were not used for IEO2016 model runs.

After the RInXML subroutine has executed, the Resd subroutine begins to compute residential energy consumption projections by fuel. First, GDP and residential price and trend indices are computed across the projection period by region and fuel. Next, an overall residential quantity index is calculated as the product of the GDP, price, and trend indices. If additional user-initiated adjustments are required, an adjustment index is calculated, and the overall residential quantity index is recalculated to incorporate the adjustment. Projections of residential energy consumption by fuel, region, and year are calculated using the overall index, and then recalculated again with any user-specified multiplicative factors.

Once regional residential energy consumption is calculated, Resd determines whether a High Oil Price case is being implemented. If so, two additional data series are imported from the ResInput.xml file: total liquids consumption by region and year from the Reference case projections, and a factor that indicates the portion of liquids that will be allocated to natural gas, coal, and electricity to represent consumer substitution away from liquids. These amounts are then calculated and allocated to the total residential natural gas, coal, and electricity projections. Finally, residential liquids consumption by region is calculated and then calibrated to agree with regional *Short-Term Energy Outlook* projections. Several output files are then generated and returned to the main Residential Model routine.

After the Resd subroutine has executed, the WriteRestart subroutine is executed. WriteRestart provides projections to the restart file for use in future iterations of WEPS+, notably in the refinery model. These output data series include projections of regional residential energy use by fuel.

#### <span id="page-13-0"></span>**Flow diagrams**

<span id="page-13-1"></span>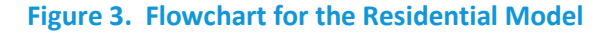

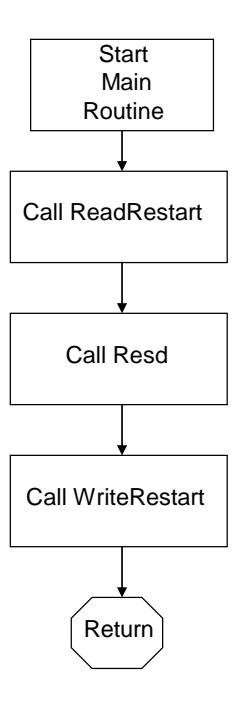

#### <span id="page-14-0"></span>**Figure 4. Flowchart for the Resd Subroutine**

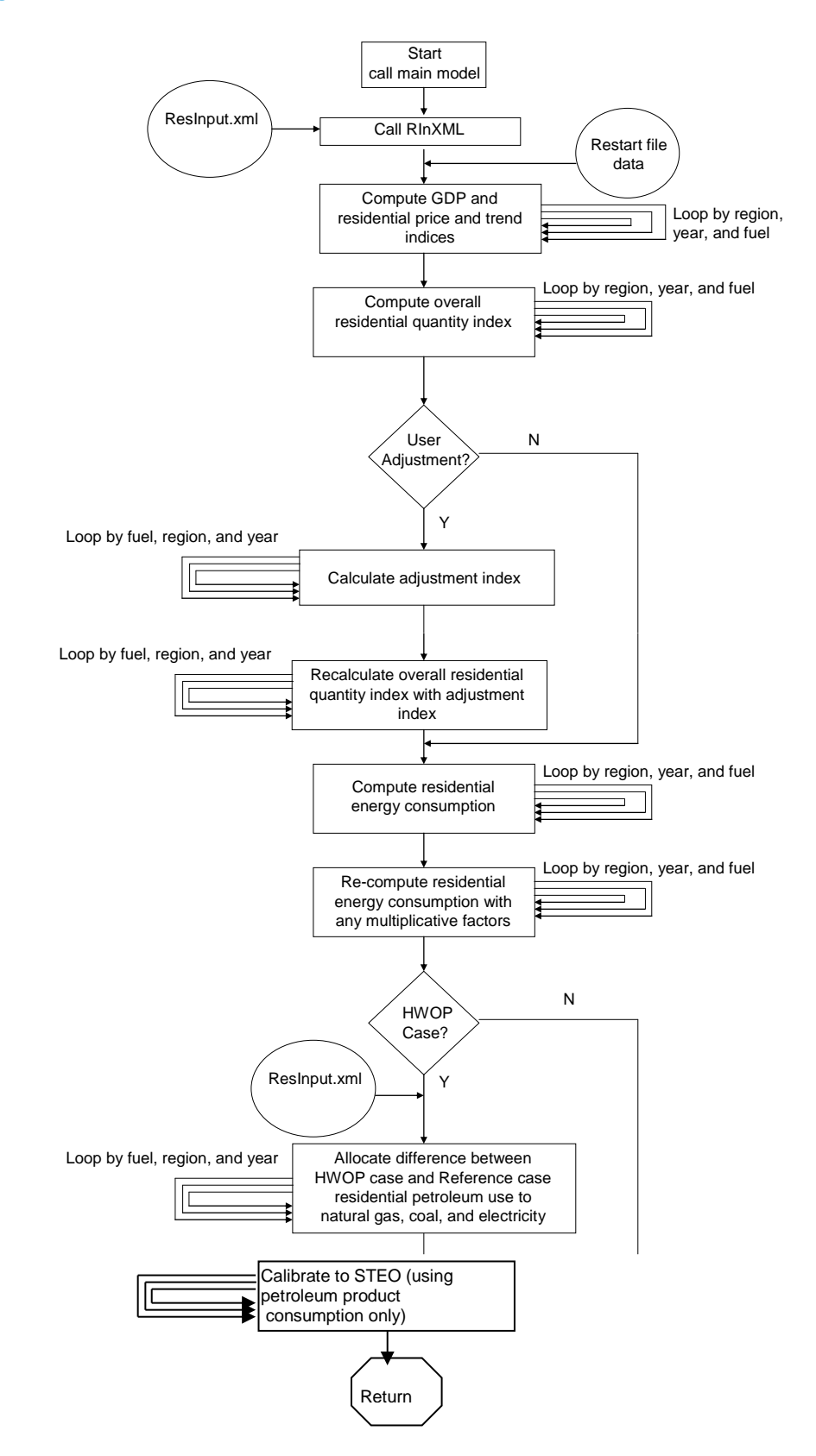

#### <span id="page-15-1"></span>**Figure 5. Flowchart for the ResinXML Subroutine**

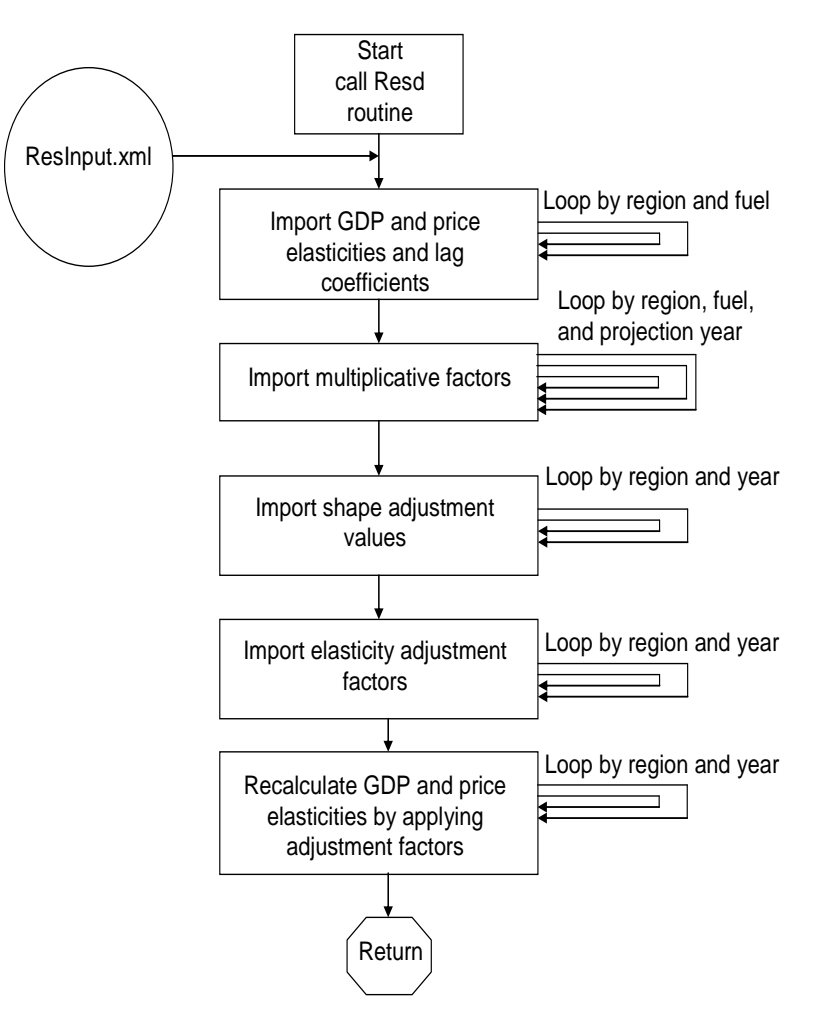

#### <span id="page-15-0"></span>**Key computations**

The WEPS+ Residential Model projects the amount of energy that is consumed either in households or in a direct relationship to households. It does not include the energy consumed in household on-road transportation. The model projects residential energy consumption in each of the 16 WEPS+ regions over the projection horizon to 2040 for nine energy sources:

- 1. Distillate fuel
- 2. Kerosene
- 3. LPG
- 4. Natural gas
- 5. Coal
- 6. Electricity
- 7. Heat
- 8. Biomass
- 9. Solar

The Residential Model begins by importing the historical data that is available to it in the common, shared restart file. The historical data are compiled from the International Energy Agency's *OECD* and *Non‐OECD Statistics and Balances* databases, which have detailed data on energy end‐use consumption in the residential sector. The Residential Model calibrates these data to match the more aggregated energy consumption data that are available from the U.S. Energy Information Administration's International Statistics Database. These data have been processed prior to the execution of the Residential Model and have been stored in the restart file to provide a common starting point for all WEPS+ models. The Residential Model uses the data available to it through the latest historical year (2012 in the case of the IEO2016), for each of the 16 regions and nine energy sources.

Macroeconomic and price projections are also imported into the Residential Model from the restart file. These data series are projected in previous system iterations by the Macroeconomic Model and by various transformation and supply models (see Table 2).

#### **Projection equations**

Figure 6 provides a flowchart of the major computations of the Residential Model. Each of these processes is discussed in greater detail in the subsequent text. The Residential Model primarily uses a dynamic econometric‐type equation to project consumption of key energy sources, basing the projections on a GDP projection, residential retail energy prices for seven fuels (no prices are included for biomass or solar energy sources), and a trend factor. The dynamic equation uses a lagged dependent variable to (imperfectly) represent stock accumulation. The GDP projection is available to the Residential Model from the WEPS+ Macroeconomic Model through the common, shared restart file. The GDP projections are expressed in terms of purchasing power parity in real 2010 dollars. The by‐fuel price projections are available to the residential model from the WEPS+ supply models. These too are imported from the common, shared restart file. The prices are all in terms of real 2013 dollars per million Btu. By‐fuel prices are not available for biomass or solar energy. The trend factor is meant to represent continuing impacts on energy use not directly represented by GDP and/or price; it may account for effects of a variety of behavioral, structural, and policy-induced activities.

#### **Figure 6. WEPS+ Residential Model Basic Flows**

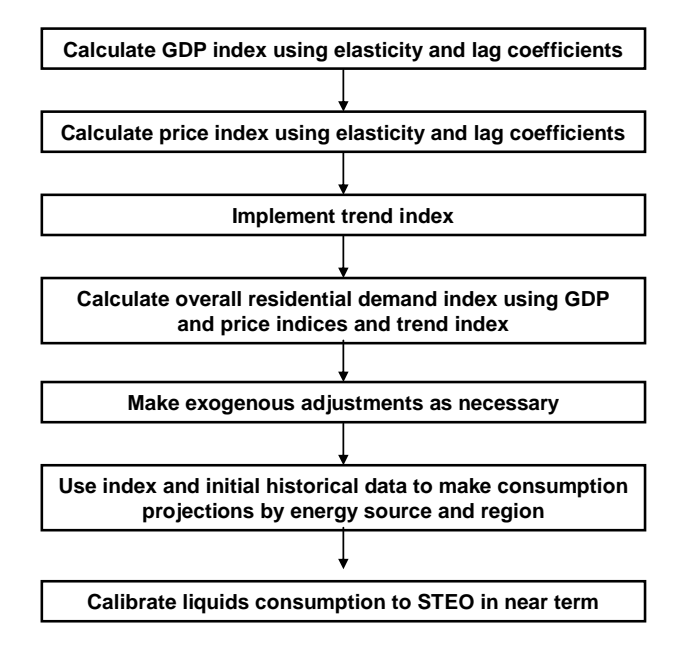

The variables used in the projection equations are all expressed in terms of indices representing change relative to the initial residential consumption levels in 2012. This use of indices eliminates the need for an intercept term in the projection equation. The indexing also allows the model to consider only the changes in the GDP and prices, not their actual levels. The three drivers of the projections (GDP, prices, and the trend term) are each projected forward independently. Then all three indices are applied to the 2012 residential consumption levels to make the projections.

#### *GDP index equation*

An index  $GDPI(r, y)$  is created for GDP in each year y and region r. This index takes its value relative to the GDP in the last historical year for which data are available,  $LHYr$ :

$$
GDPI(r, y) = \frac{GDP\_PPP(r, y)}{GDP\_PPP(r, y = LHYr)}
$$

where

 $GDPI(r, y)$  is the index for GDP in region r and year y; and

 $GDP\_PPP(r, y)$  is the GDP based on purchasing power parity in region r and year y.

The GDP index equation is calculated for each fuel and region and is given by

$$
GDPIdx(f,r,y) = \exp[GDPElas(f,r)^* ln(GDPI(r,y))] + [GDPLag(f,r)^* ln(GDPIdx(f,r,y-1))],
$$

where

 $GDPldx(f, r, y)$  is the GDP-influenced part of the projections, relating changes in GDP to changes in residential energy consumption; and

 $GDPElas(f, r)$  and  $GDPLag(f, r)$  are exogenous coefficients for the GDP and for the lag term, respectively, for fuel  $f$  in region  $r$ .

The index  $GDPldx(f, r, y)$  starts with a value of 1.0 in the last historical year (2012). The two coefficients,  $GDPELAS(f, r)$  and  $GDPLag(f, r)$ , are read in from an input file.

For a cleaner notation, the subscript r indicating region is suppressed. For each region, the index  $\gamma_{f,v}$ representing the effect of GDP changes on the change in residential consumption of fuel  $f$  for year  $y$  is calculated as

$$
\gamma_{f,y} = \gamma_{f,y-1}^{\beta(f)} \left( \frac{g_y}{g_{2012}} \right)^{\tau(f)},
$$

where

 $g_y$  = GDP for year y, expressed in purchasing power parity;

 $\beta(f)$  is a parameter indicating the effect of the lagged value of the parameter  $\gamma_{f,v-1}$  for fuel f on the current value,  $\gamma_{f,v}$ ; and

 $\tau(f)$  is an elasticity parameter indicating the impact of the GDP ratio on the residential consumption index for fuel f. (For example,  $\tau(f) = 0$  indicates no effect of GDP change on residential energy consumption, while  $\tau(f)$  = 1 indicates a strong effect.)

.

The index is initialized by setting  $\gamma_{f,2012} = 1$ , so  $\gamma_{f,y}$  can also be written simply as the product of the exponentiated GDP ratios:

$$
\gamma_{f,y} = \prod_{j=2012}^{y} \left(\frac{g_j}{g_{2012}}\right)^{j\tau(f) + (j-1)\beta(f)}
$$

The parameters  $\beta(f)$  and  $\tau(f)$  are estimated exogenously from historical data as discussed in Appendix B. Thus the effect of previous values of  $\gamma_{f,y}$  on current values is gradually dampened, while the effect of GDP change on the residential energy consumption index varies considerably by fuel and region.

The calculation above is performed for each region, and the index series vary by region.

#### *Price index equation*

In the following, the subscript  $r$  indicating region is no longer suppressed. A price ratio is computed for each retail residential price in each yeary, region  $r$ , and fuel  $f$  indicating the change in price from the last historical year (2012) to year  $y$ :

$$
RPldx(f,r,y) = \frac{RetailPrice(f,r,y)}{RetailPrice(f,r,y = LHYr)}
$$

where

 $RetailPrice(f, r, y)$  is the retail price of fuel *f* in region *r* and year *y*;

 $RPldx(f, r, y)$  is the index of change in the retail price of fuel f in region r and year y from the last historical year  $LHYr$ .

The price index equation for each region and each fuel is given by

 $Prcldx(f, r, y) = exp(PrcElas(f, r) * ln(RPldx(f, r, y)) + Prclag(f, r) * ln(Prcldx(f, r, y - 1))),$ 

where

 $Prcldx(f, r, y)$  is the index for the price-influenced part of the projection;

 $RPldx(f, r, y)$  is the ratio above;

 $PrcElas(f, r)$  is the price elasticity for fuel f in region r, reflects the extent to which residential energy consumption of fuel  $f$  in region  $r$  changes in response to changes in price (estimated exogenously as described in Appendix B); and

 $Prclag(f, r)$  is the lag coefficients for the lag term, which is estimated exogenously as described in Appendix B.

The index  $Prcldx(f, r, y)$  starts with a value of 1.0 in the last historical year (2012). The two coefficients,  $PreElas(f, r)$  and  $Prclag(f, r)$ , are read in from an input file, and both can vary by region and by fuel. There are prices for all of the fuels except for solar and biomass.

#### *Trend index*

The trend "coefficient," TrendGR, is read from an input file as an annual growth rate that is applied beginning in a specific year of the projection period and carried through 2040. Its value can vary by region and by fuel. The index begins with a value of 1.0 for 2012. The growth rate is used to calculate the trend index term for the last projection year (2040) by applying the growth rate over the period from the last historical year (2012) to the last projection year (2040).

$$
EffIdx(f,r, y = 2040) = EffIdx(f,r, y = 2012) * TrendGR(f,r, y)^{(2040-2012)}.
$$

Once the implied value for 2040 has been calculated, the model fills in all the intervening years by using a straight line interpolation. For years from 2013 to 2039,

$$
EffIdx(f,r,y) = EffIdx(f,r,y = 2012) + \frac{(EffIdx(f,r,y = 2040) - EffIdx(f,r,y = 2012))}{(y - 2012)}/(2040 - 2012).
$$

#### *Overall projection index*

The overall projection index for each region, fuel, and projection year is calculated by multiplying each of the GDP, price, and trend indices:

$$
RQldx(f,r,y) = GDPldx(f,r,y) * Effldx(f,r,y),
$$

where

 $RQldx(f, r, y)$  is the overall projection index for region r and fuel f in year y.

#### *Exogenous Inflection Algorithm*

At this point in the model run, the projection consists of an index that was based upon the GDP projection, the price projection, and a trend. The trend projection was based on a target in 2040 and a straight line interpolation between 2012 and that target. In most cases this represents a reasonable approach to a long-term trend. However in some cases, the straight trend might not be appropriate for the particular projection, and there is some other structural or behavioral trend needed. For example, a specific fuel in a specific region might have been recently growing very rapidly and may therefore be expected to reach saturation, resulting in a moderation in the trend. The model allows the user to modify the projection index by adding an exogenous inflection to the projection index.

To accomplish this, the user specifies the year for the midpoint of the inflection and a fraction indicating the strength of the inflection. The fraction would be a number such as 1.1, indicating that in the specified year the projection index should be 1.1 times its original value. A value of 1.0 has no effect, and a value of 0.9 means it should be 0.9 times its original value. The algorithm then will also modify all the other projection index points so that it is smoothed on each side from the original values for 2012 and 2040. In other words, if the point of inflection is at 2017, then the values for 2013 through 2016 are smoothed based upon the values for 2012 and 2017, and the values from 2018 through 2039 are smoothed based upon the values for 2017 and 2040.

The smoothing uses a simple algorithm based upon the sine function so that the points nearer to the point of inflection are proportionally closer to the amount of inflection and they drop off slowly as the end points are reached. This approach is meant to approximate a spline without the complexity of the calculation.

For the *IEO2016* Reference case, exogenous inflection factors were used for adjusting fuel projections for the following regions, fuels and years:

- Canada electricity for 2039, inflection factor = 0.90
- $\bullet$  China coal for 2039, inflection factor = 0.75
- Middle East electricity for 2039, inflection factor = 0.90

#### *Consumption projection*

Finally, the projection indices are used along with the historical starting consumption value to project consumption over the projection horizon.

 $ROty(f, r, y) = ROIdx(f, r, y) * HQty(f, r, y = 2012),$ 

where, for region  $r$ , fuel  $f$ , and projection year  $y$ ,

 $RQldx(f, r, y)$  is the overall projection index;

 $HQty(f, r, y)$  is the historical consumption in 2012; and

 $RQty(f, r, y)$  is the resulting consumption projection over the projection horizon.

The above equation is for all fuels except biomass and solar. The consumption of biomass and solar is not estimated by the equation, primarily because there are no price estimates available for solar and biomass, but also because they are very minor in the context of the data being used. Although there are large amounts of biomass being used in some regions, the U.S. Energy Information Administration international data, which form the basis for the current data, do not include estimates of non-marketed biomass.

#### *Adjustment factors*

In order to provide flexibility and allow user control over the projections, the input file has factors that can be used to adjust consumption estimates for any fuel in any region in any year. This algorithm simply multiplies the projected consumption value for the selected fuel, region, and year by the userspecified factor.

#### *High world oil price fuel substitution*

In the High Oil Price (HWOP) case, the projected level of petroleum consumption declines significantly. In the model formulation shown above, however, there are no cross-price elasticities, so there is no fuel substitution. This was not considered a particular problem for the original Reference case because the model was "calibrated" through user judgment for each of the individual fuels. However, because high oil prices may cause substantial movement of consumption away from petroleum fuels, a simple algorithm was built into the model to reflect fuel substitution.

In the HWOP case, a portion of the decline in petroleum consumption from the level in the Reference case is replaced by an increase in the consumption of other fuels. In order to determine how much petroleum consumption should decline from the Reference case, the model first reads in data that specify the level of petroleum consumption in the Reference case, along with other data that indicate the fraction of the petroleum consumption that will be replaced by consumption of other fuels. In the input file, the fraction is set to be 0.5 in all regions, meaning that 50% of the petroleum decrease in the HWOP case will be replaced by an increases in other fuels. The model estimates the substitution over the years 2012 to 2040, and modifies the fraction incrementally so that it starts at 0 in 2012 and gradually increases to its full value in 2020. It remains the same to 2040, after which the model solves in the same way it did in the Reference case.

Once the model determines how much petroleum consumption should be replaced by consumption of other fuels, it allocates the total amount to natural gas, coal, and electricity, based on the previously projected relative shares of each of these fuels. For example, if 100 trillion Btu requires substitution, and the respective shares of natural gas, coal, and electricity are 0.4, 0.0, and 0.6, then natural gas will increase by 40 trillion Btu, coal will be unchanged, and electricity will increase by 60 trillion Btu.

#### *STEO calibration*

The U.S. Energy Information Administration's *Short-Term Energy Outlook* (*STEO*) projects worldwide liquid fuels consumption in the near term. The STEO consumption projections are for total petroleum consumption with no sectoral or product differentiation. Nonetheless, the *IEO2016* projections must replicate the STEO projections for the *STEO* projection years. Outside of the Residential Model but within the WEPS+, the Main Model reads the *STEO* data in each iteration. Based upon the results from the current iteration, the Main Model shares the total petroleum consumption to some sub-regions and to all the detailed end use sectors. The exception to this step is the electric power sector, where liquidsfired generation is not included. The reason for this exception is that electricity generation uses a small amount of liquids, and it is much more complicated in terms of its transformation of energy. Instead, the amount of liquids consumed in the electricity generation sector is subtracted from the total *STEO* liquids consumption. After that, the remaining amount of liquids consumption is allocated to the remaining sectors, based upon the remaining share of liquids consumption. These quantities are then exported to the restart file so that they are available to each of the WEPS+ models for calibration to *STEO*. These sector shares are performed in the Main Model for each WEPS+ iteration so that the actual amounts adapt to the changing shares of sector consumption as the model moves towards the equilibrium solution.

The Residential Model reads the *STEO* petroleum allocations for the residential sector from the restart file, and then determines calibration factors for each petroleum product in each region for each year in the STEO forecast. These factors are simply the ratios of the *STEO* residential consumption allocation to the WEPS+ model's projected consumption in those years:

For each years in the STEO forecast

$$
STEOFac(r, y) = \frac{STEOQty(r, y)}{RQty(f = petroleum, r, y)}
$$

where, for region  $r$  and projection year  $y$ ,

 $STEOQty(r, y)$  is the STEO residential consumption allocation;

 $RQty$  ( $f = petroleum, r, y$ ) is the model's total petroleum consumption; and

 $STEOFac(r, y)$  is the STEO calibration factor.

The *STEO* calibration factors are then multiplied by the model's petroleum consumption projections, so that the model projects the *STEO* consumption levels.

$$
QDSRS(r, y) = QDSRS'(r, y) * STEOFac(r, y),
$$

$$
QKSRS(r, y) = QKSRS'(r, y) * STEOFac(r, y),
$$
  

$$
QLGRS(r, y) = QLGRS'(r, y) * STEOFac(r, y),
$$

where, for region  $r$  and projection year  $y$ ,

 $QDSRS(r, y)$  is the residential distillate consumption;

 $QKSRS(r, y)$  is the residential kerosene consumption; and

 $QLGRS(r, y)$  is the residential LPG consumption.

Because the magnitude of the adjustment in the last *STEO* forecast year can be significant, it is not appropriate to go directly back to the model consumption level in the next year (there could be a break in the series). Instead, the *STEO* calibration factor is carried out over the next 10 projection years, gradually ramping back to 1.0 over the period. This adjustment makes the transition from *STEO* forecast to *IEO* projection fairly smooth.

## <span id="page-24-0"></span>**Appendix A. Model Abstract**

#### **Model name:**

Residential Model of the World Energy Projection System Plus

#### **Model acronym:**

Residential Model

#### **Model description:**

The Residential Model of the World Energy Projection System Plus (WEPS+) is a computer-based energy demand modeling system of the world residential sector at a regional level. For the *IEO2016*, the WEPS+ Residential Model projects the amount of energy that is consumed by households. These projections exclude personal household on-road transportation in light duty vehicles, which is counted in the transportation sector. The model projects residential consumption for nine energy sources (distillate fuel, kerosene, liquid petroleum gas, natural gas, coal, electricity, heat, solar, and biomass) in each of the 16 WEPS regions over the projection period.

#### **Model purpose:**

As a component of the WEPS+ integrated modeling system, the Residential Model generates long-term projections of residential sector energy consumption. The model also provides consumption inputs for a variety of the other WEPS+ models. The model provides a tool for analysis of international residential energy use within the WEPS+ system and can be run independently as a standalone model.

#### **Most recent model update:**

May 2016.

#### **Part of another model:**

World Energy Projection System Plus (WEPS+)

#### **Model interfaces:**

The Residential Model receives inputs from the Macroeconomic Model, Refinery Model, Natural Gas Model, Coal Model, Electricity Model, and District Heat Model. It provides outputs to all of these models as well as the Petroleum Model, but excluding the Macroeconomic Model. In each case, the inputs and outputs are shared through the common interface file of the WEPS+.

#### **Official model representative:**

Behjat Hojjati U.S. Energy Information Administration U.S. Department of Energy 1000 Independence Avenue, SW Washington, D.C. 20585 Telephone: (202) 586-1068 E-mail: [Behjat.Hojjati@eia.gov](mailto:Behjat.Hojjati@eia.gov)

#### **Documentation:**

U.S. Energy Information Administration, U.S. Department of Energy, *World Energy Projection System Plus: Residential Module*, DOE/EIA-M073 (2016) (Washington, DC, August 2016).

#### **Archive information:**

The model is archived as part of the World Energy Projection System Plus archive of the runs used to generate the *International Energy Outlook 2016*.

#### **Energy system described:**

International residential sector energy consumption.

#### **Coverage:**

Geographic: Sixteen WEPS+ regions: U.S., Canada, Mexico/Chile, OECD Europe, Japan, Australia/New Zealand, South Korea, Russia, Other non-OECD Europe and Eurasia, China, India, other non-OECD Asia, Middle East, Africa, Brazil, and other Central and South America

- Mode: total residential consumption
- Time Unit/Frequency: Annual

#### **Modeling features:**

The residential model makes projections of residential consumption based upon changes in GDP, energy prices, and a trend term. The model uses a dynamic simulation approach, using elasticities to model the changes over time and a lagged dependent variable to simulate dynamic adjustments.

#### **DOE input sources:**

Energy Information Administration, International Energy Statistics Database

Energy Information Administration, *Short Term Energy Outlook* (*STEO*), Washington, D.C.

#### **Non-DOE input sources:**

International Energy Agency (IEA), *Energy Balances of OECD Countries*, Paris, 2014.

International Energy Agency (IEA), *Energy Balances of Non-OECD Countries*, Paris, 2014.

Oxford Economics, *Global Economic Model* (June 2015), [www.oxfordeconomics.com](http://www.oxfordeconomics.com/) (subscription site).

#### **Independent expert reviews:**

None

#### **Computing environment:**

*Hardware/Operating System*: Basic PC with Windows *Language/Software Used*: Fortran 90/95 *Run Time/Storage*: Standalone model with one iteration runs in about 3-4 seconds, CPU memory is minimal, inputs/executable/outputs require less than 20MB storage. *Special Features*: None.

## <span id="page-26-0"></span>**Appendix B. Input Data and Variable Descriptions**

The following variables represent data input from the file ResInput.xml.

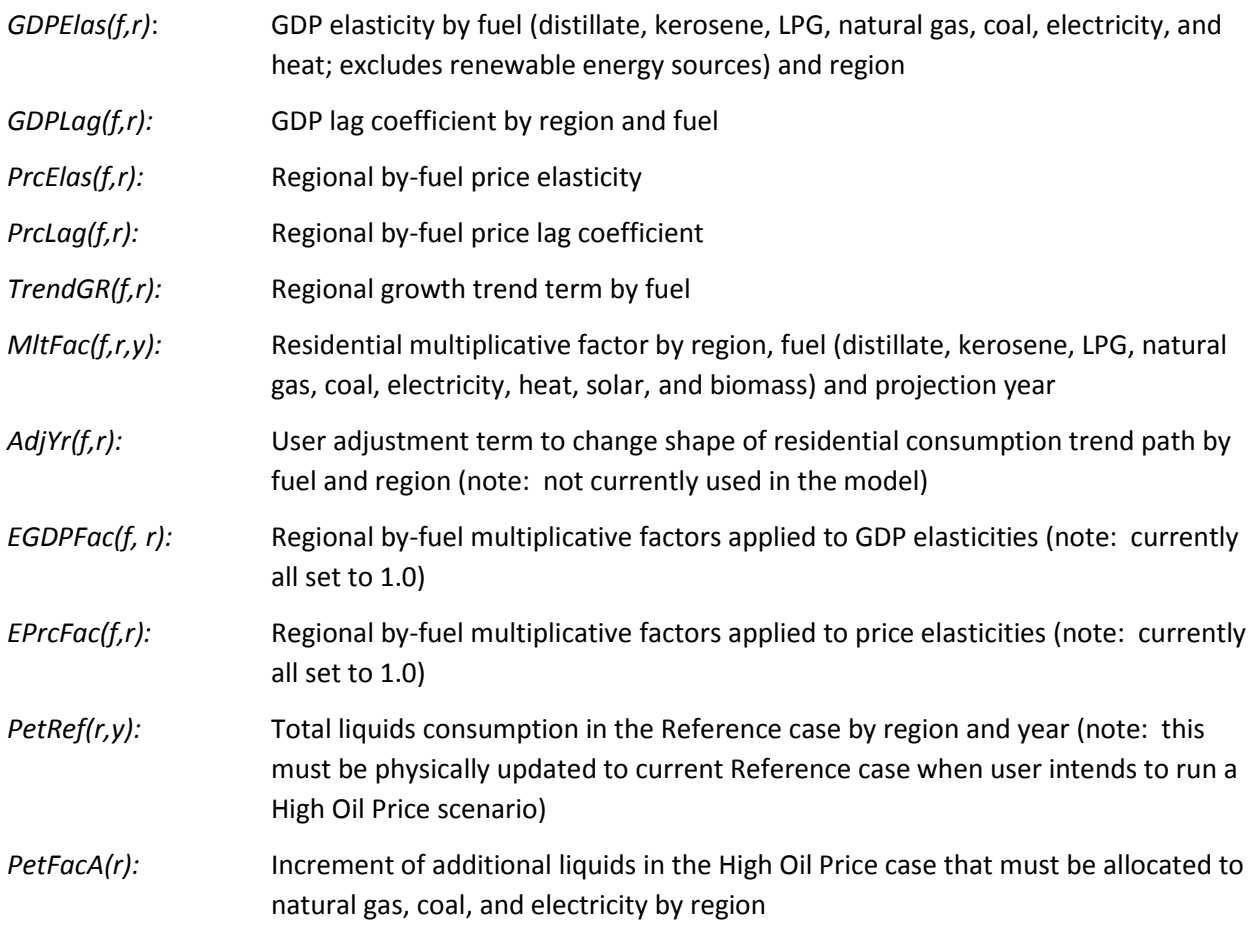

The following variables represent data input from the restart file.

Classification: Input variable from the Macroeconomic Model, Refinery Model, and supply models.

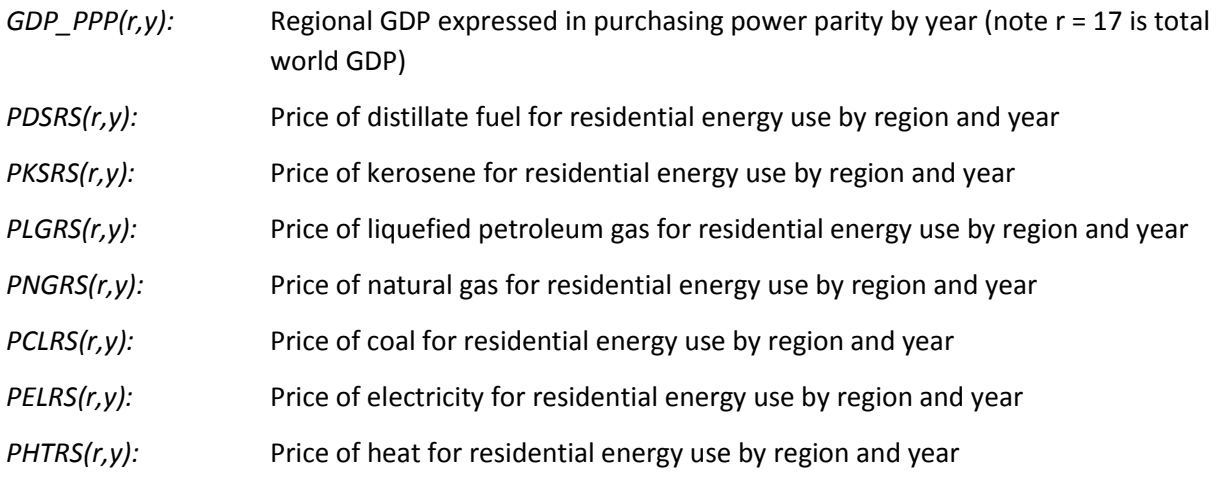

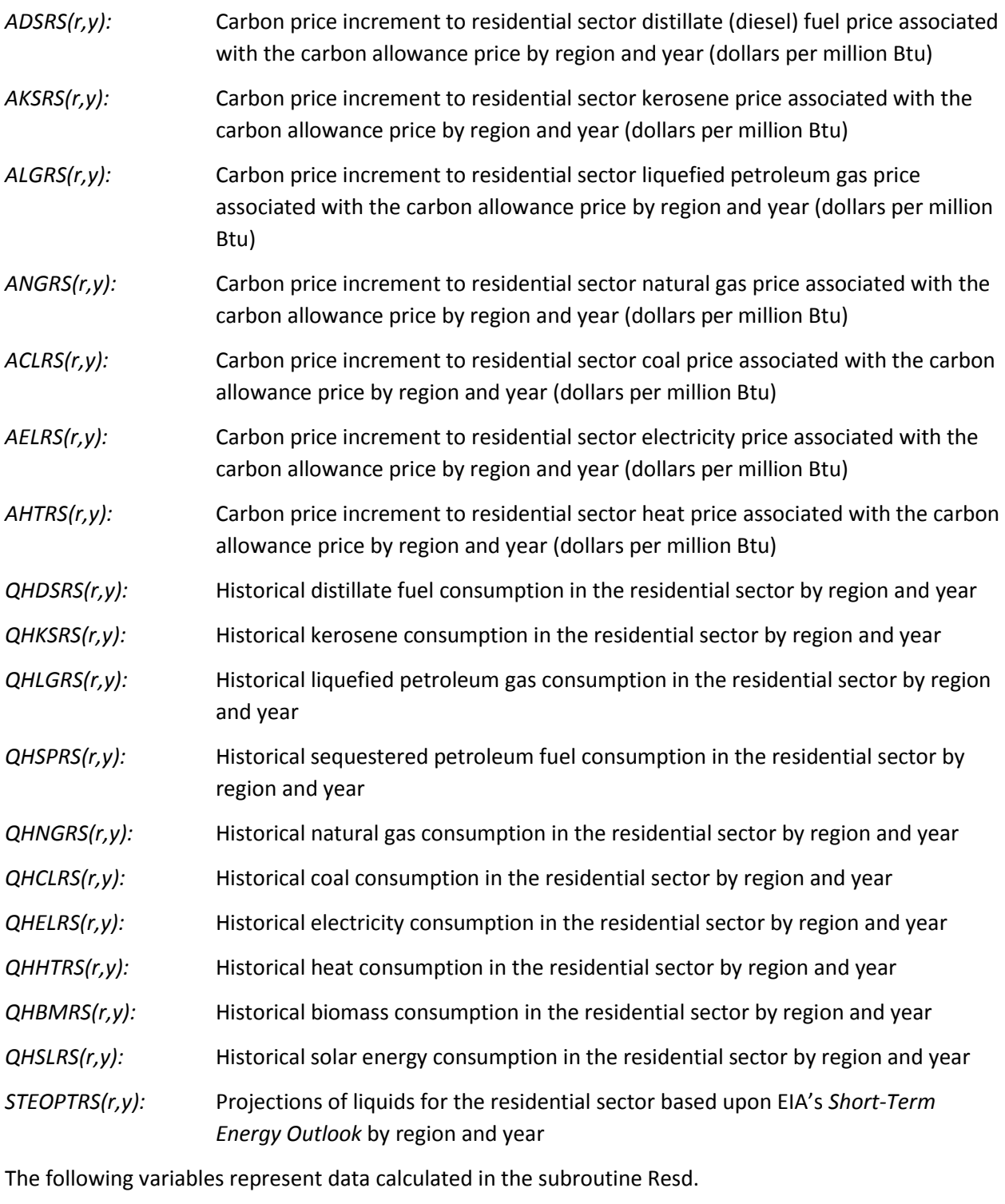

*XPrc(f,r,y):* By-fuel regional price adjusted according to carbon price

*RQIdx(f,r,y):* Residential overall index combining GDP, price, and trend by fuel, region, and year

- *GDPIdx(f,r,y):* GDP index by fuel, region, and year
- *PrcIdx(f,r,y):* Price index by fuel, region, and year

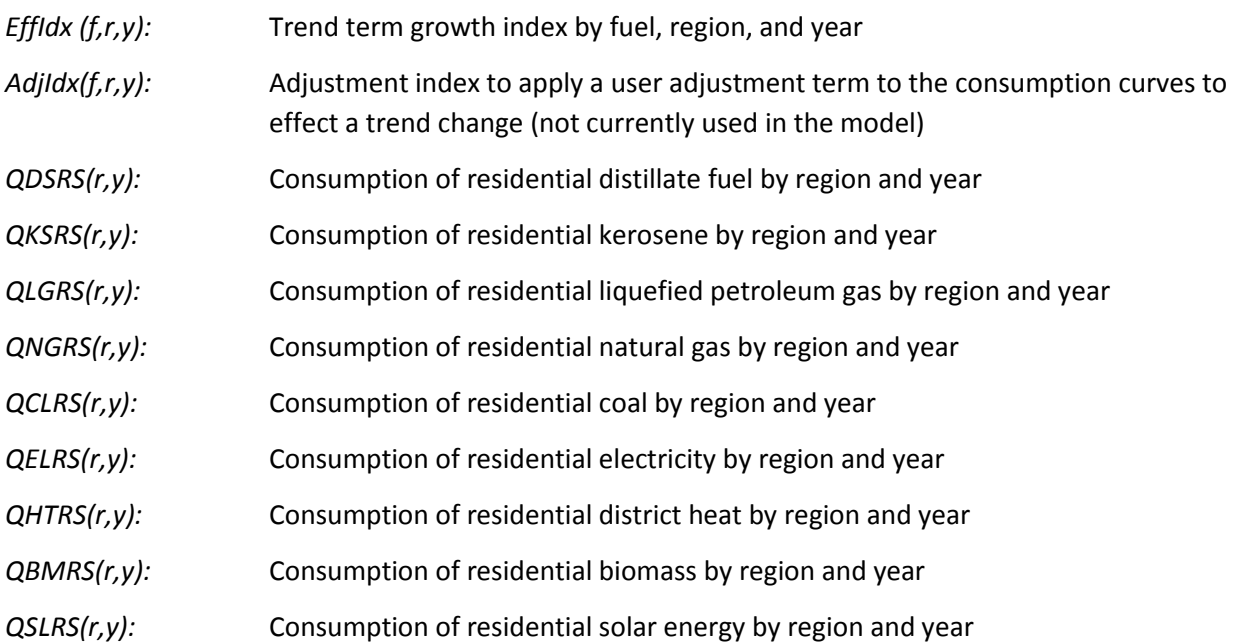

#### *Coefficient sources*

The elasticities and the parameters for the lagged index values that are used for the Residential Model are largely developed from the behavior of the U.S. National Energy Modeling System (NEMS) Residential Module and adapted to the WEPS+ international regions. These parameters were created in an Excel spreadsheet through an analysis of the relationship between a previous *Annual Energy Outlook* Reference case, the corresponding High and Low Economic Growth cases, and the corresponding High and Low Oil Price cases. For example, GDP parameters were calculated for each year, by sector and fuel, by looking at the changes in the specific demands between the Reference case and the high GDP case relative to the change in the GDP. This process was then repeated for the relationship between the Reference case and the low GDP case.

Because the GDP elasticities across scenarios were not necessarily the same, some analyst judgments were made. In general, the average values from the High and Low Economic Growth cases were selected for the scenarios, but there were also judgments made about whether the original NEMS-based elasticities seemed appropriate. Where they did not seem appropriate, an alternate elasticity was assumed, based upon elasticities for the other fuels and sectors and upon expert judgment.

The price elasticities were calculated in essentially the same manner, using different NEMS runs where specific fuel prices were changed and the changes in fuel consumption were compared to the Reference case run. In general, the elasticity for each fuel is the average value of the first three year elasticities for each fuel, but there were also judgments made when the NEMS-based elasticities did not seem appropriate. In these runs, prices for the other fuels also changed and the changes were used for sensitivity analysis. When the elasticities were used in the model, the level of the GDP elasticities were adjusted for many of the regions.

For the *IEO2016* Reference case, GDP adjustment factors were used for adjusting fuel projections for the following regions and fuels:

- Mexico/Chile natural gas, GDP factor = 1.50
- Mexico/Chile electricity , GDP factor = 1.50
- South Korea coal, GDP factor = 0.90
- Russia electricity, GDP factor =  $1.50$
- $\bullet$  China electricity, GDP factor = 1.15
- China natural gas, GDP factor = 2.20
- China coal, GDP factor = 0.80
- $\bullet$  India electricity, GDP factor = 1.25
- $\bullet$  India LPG, GDP factor = 1.20
- $\bullet$  Middle East electricity, GDP factor = 1.25
- Africa LPG, GDP factor = 2.0
- $\bullet$  Brazil natural gas, GDP factor = 1.50
- $\bullet$  Brazil electricity, GDP factor = 1.25
- Other Central and South America electricity, GDP factor = 1.50

The Residential Model coefficients were used in a calibration process to provide a projection for each energy source, based on the previous Residential Model projections for the *IEO*. This process was accomplished by calculating a trend target that allowed the projections to be similar to those in previous *IEO* reports, accounting for subsequent GDP and price changes. This step is an attempt to capture the extent of future efficiency or usage trends that have been anticipated through accumulated expert judgment and built into previous projections. This final calibration, based upon the trends incorporated in previous projections and upon expert judgment, provides some consistency with previous projections but is ultimately validated during the run process with newer and more current information or understanding.

#### *Coefficients Used for IEO2016*

<span id="page-29-0"></span>[Table 5](#page-30-0) provides the coefficients that were used in the projection equations for the *IEO2016*. These coefficients are largely determined in the process described above. It is worth noting that in most cases the elasticities and lag coefficients are basically the same from region to region and among the petroleum products.

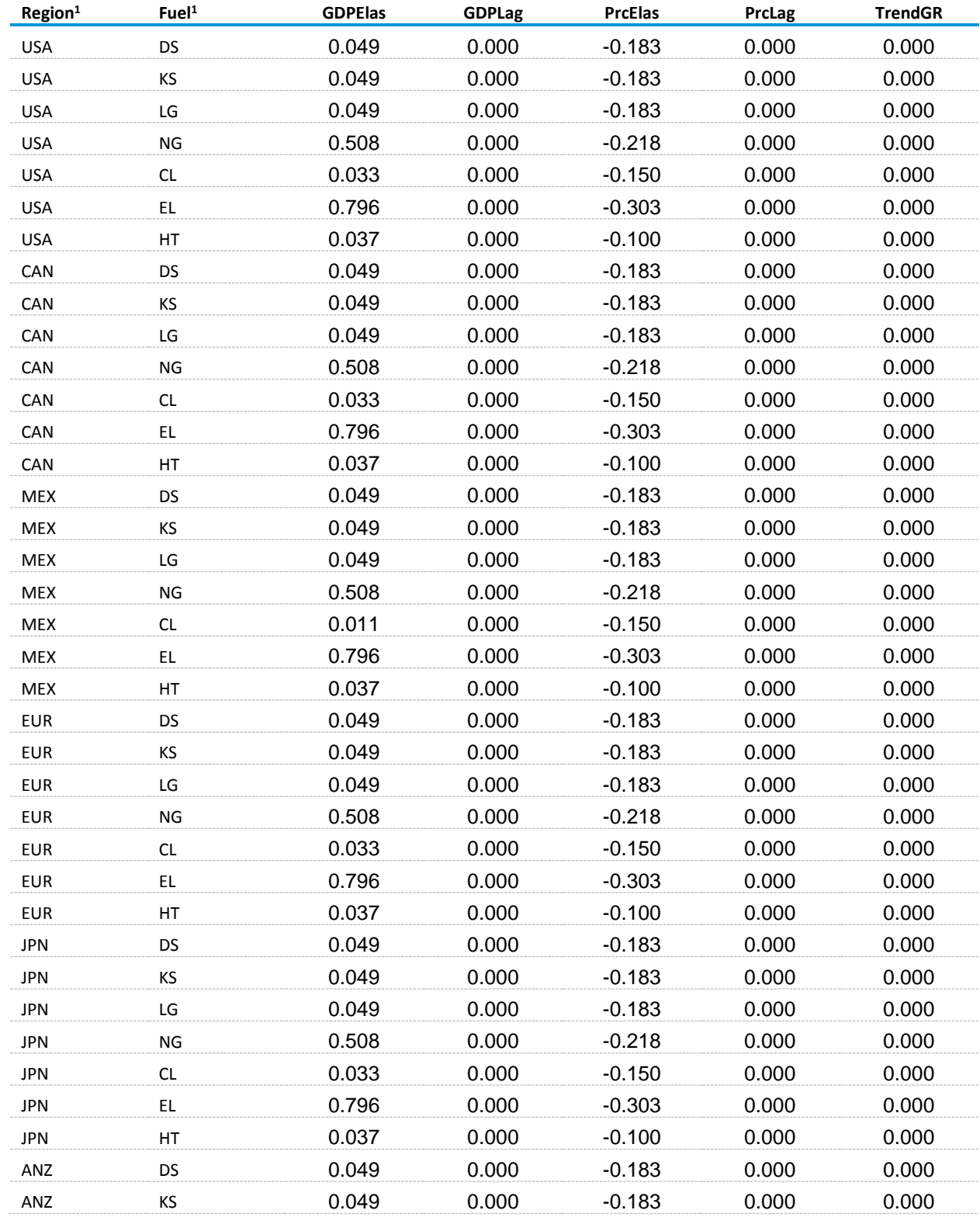

### <span id="page-30-0"></span>**Table 5. Residential Model Projection Equation Coefficients**

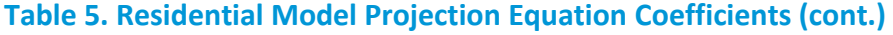

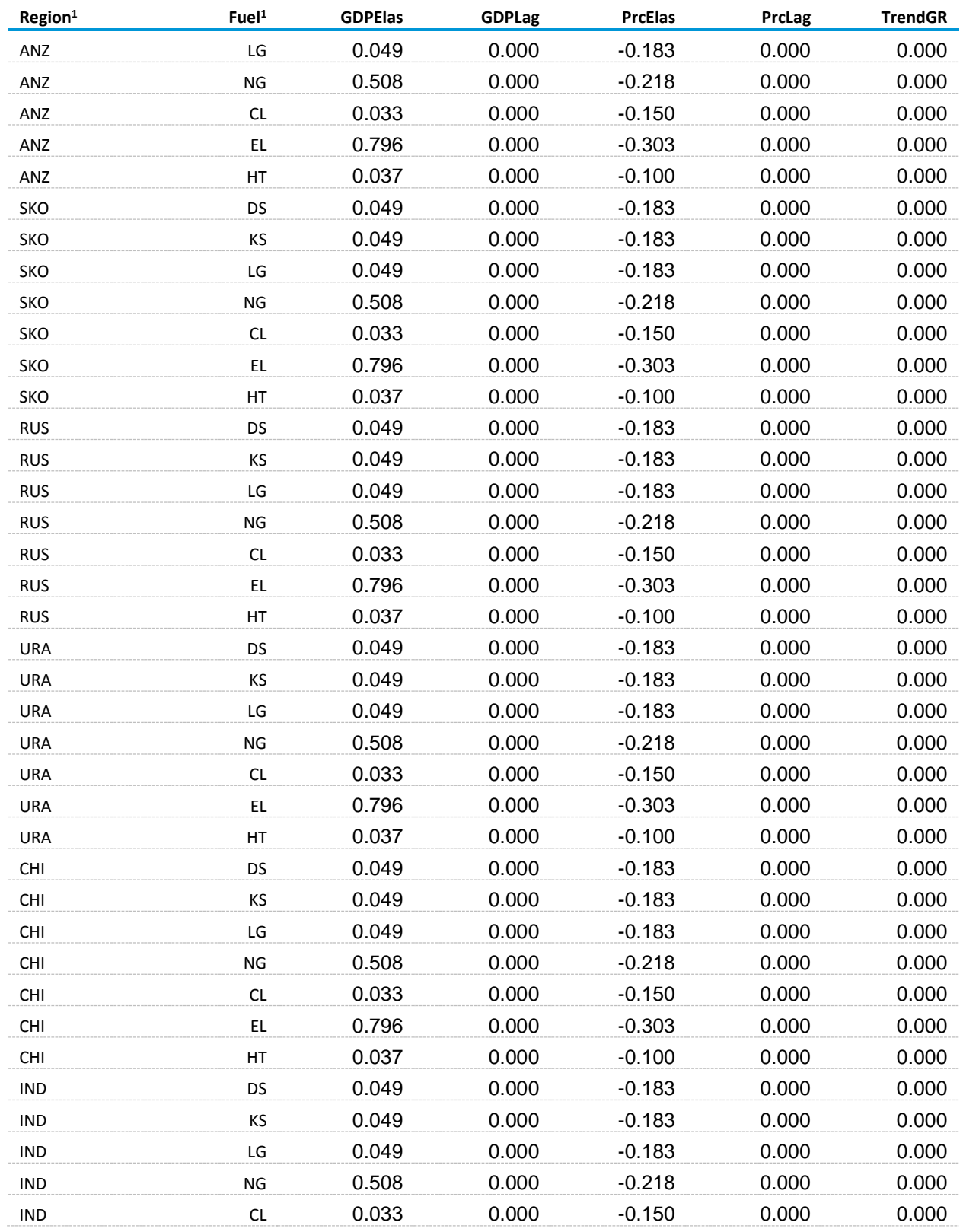

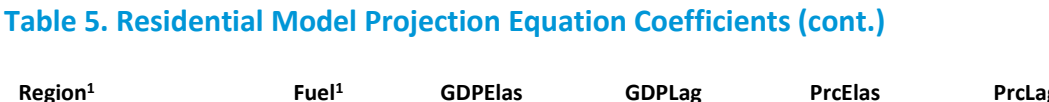

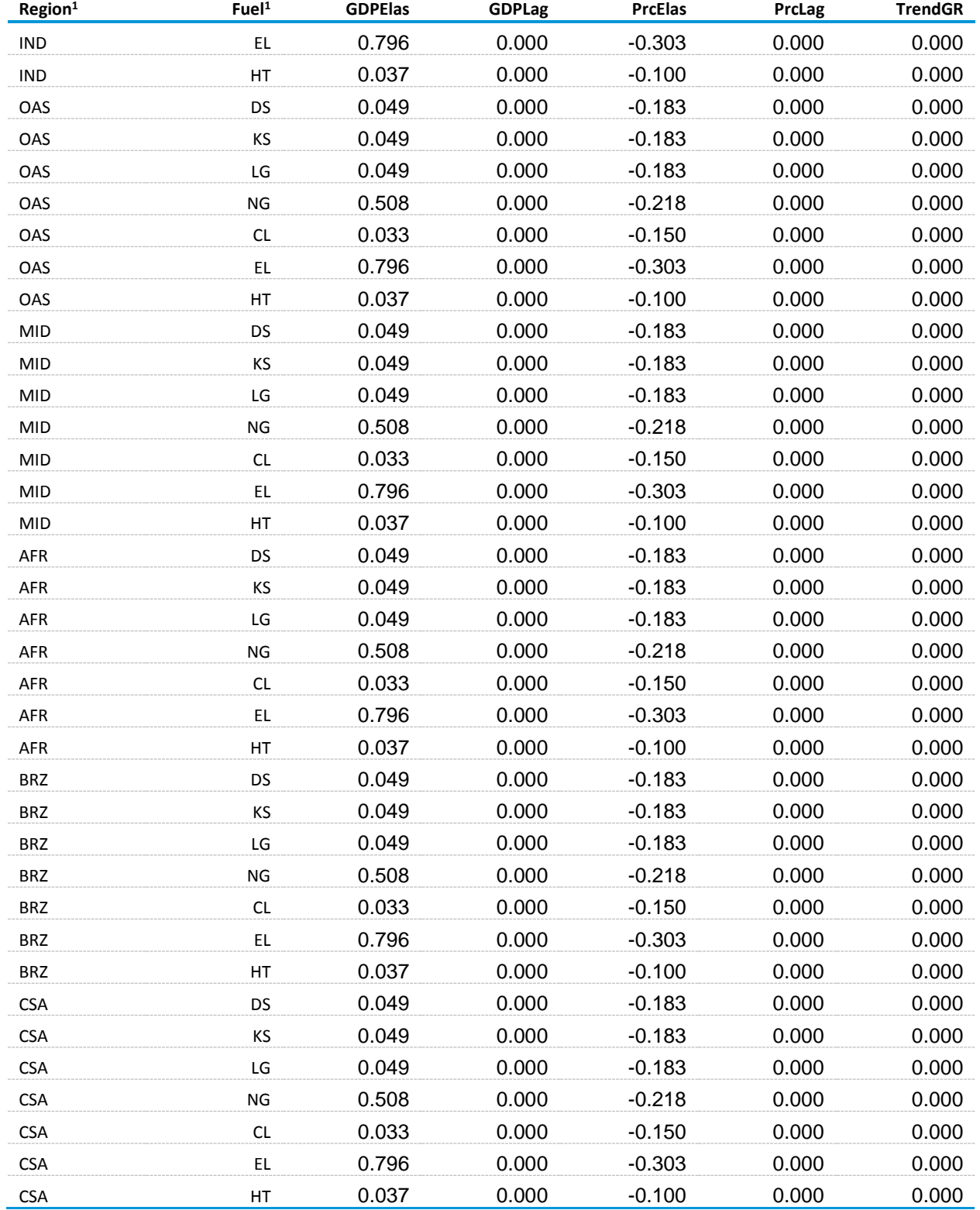

<sup>1</sup> See Appendix C for a key to region and fuel abbreviations.

# <span id="page-33-0"></span>**Appendix C. Key to Abbreviations Used in Table 5**

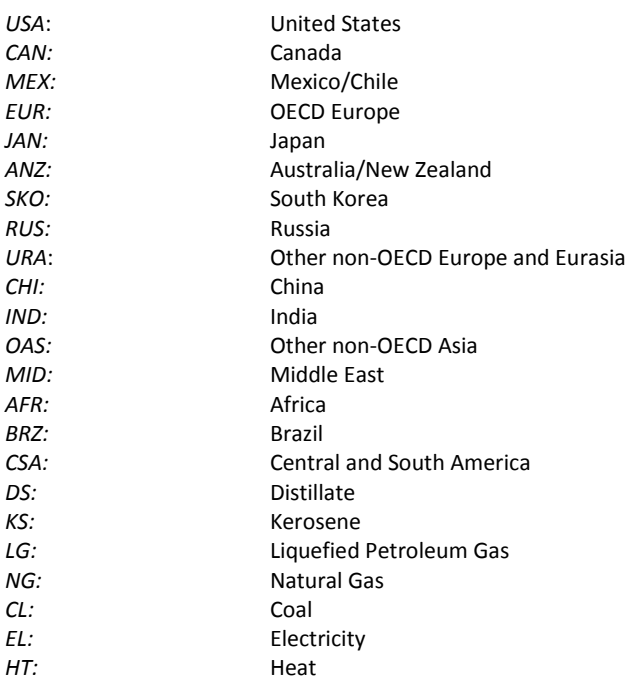

### <span id="page-34-0"></span>**Appendix D. References**

- 1. Walter Nicholson, *Microeconomic Theory: Basic Principles and Extensions*, Harcourt College Publishers, Fort Worth, Texas (1972).
- 2. Franklin J. Stermole and John M. Stermole, *Economic Evaluation and Investment Decision Methods*, Eleventh Edition, Investment Evaluations Corporation, Lockwood, CO (2006).
- 3. C. Dahl, *International Energy Markets: Understanding Pricing, Policies, and Profits*, PennWell Books (2004).
- 4. Alpha C. Chiang, *Fundamental Methods of Mathematical Economics*, McGraw-Hill Book Company, NY, NY (1967).
- 5. Wayne L. Winston, *Operations Research: Applications and Algorithms*, Brooks/Cole—Thomson Learning, Belmont, CA (2004).
- 6. Energy Information Administration, *Model Documentation Report: Residential Sector Demand Module of the National Energy Modeling System 2011*, DOE/EIA-0067(2011) (Washington, DC, May 1, 2011).
- 7. International Energy Agency, *Energy Statistics and Balances of OECD Countries*, web site www.iea.org (subscription site).
- 8. International Energy Agency, *Energy Prices and Taxes*, Paris, France (quarterly, various issues).
- 9. International Energy Agency, *Energy Technology Perspectives: Strategies and Scenarios to 2050*, Paris, France (2008).
- 10. International Energy Agency, *World Energy Outlook 2012 Edition*, Paris, France, (November 2012).

# <span id="page-35-0"></span>**Appendix E. Data Quality**

#### <span id="page-35-1"></span>**Introduction**

The WEPS+ Residential Model develops projections of world residential energy use for nine fuels (distillate fuel, kerosene, liquid petroleum gas, natural gas, coal, electricity, heat, solar, and biomass) for 16 regions of the world. These projections are based upon the data elements as detailed in Appendix B of this report. The documentation covers transformations, estimation methodologies, and resulting inputs required to implement the model algorithms in Chapter 4: Model Structure. The quality of the principal sources of input data is discussed in Appendix D. Information regarding the quality of parameter estimates and user inputs is provided where available.

### <span id="page-35-2"></span>**Source and quality of input data**

#### *Source of input data*

- *STEO* Short-term liquid fuel consumption forecasts are provided by region from EIA's *Short-Term Energy Outlook.*
- *International Statistics Database* The U.S. Energy Information Administration provides historical data on international energy consumption by fuel type. These data are used as the historical basis for all regional projections that appear in the *IEO2016*.
- *International Energy Agency* The by sector, by product historical data are available from the OECD and non-OECD balances and statistics databases by country on the subscription site www.iea.org. These data are benchmarked to the historical aggregate energy consumption data provided in the U.S. Energy Information Administration's international statistical data base.
- *NEMS* Many of the assumptions about price and economic elasticities are based in a large part on those included in the National Energy Modeling System for the United States. Expert judgment has, in some cases, been used to alter assumptions based on analyst knowledge about specific regions in the WEPS+ system.

#### *Data verification*

As a part of the input and editing procedure, an extensive program of edits and verifications was used, including:

- Checks on world and U.S. residential fuel consumption, retail prices, and elasticities, based on previous values, responses, and regional and technical knowledge
- Consistency checks
- Technical edits to detect and correct errors and extreme variability